## **NJLS's new customer portal!**

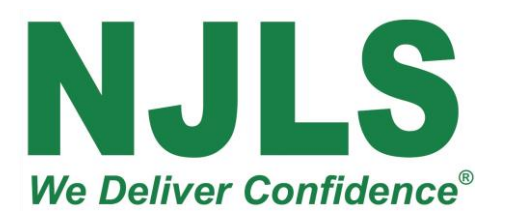

**NJLS is pleased to introduce a faster, easier-toaccess web interface.**

**Some of the new features:**

1. **Special Delivery Instructions (like "leave inside screen door")** are printed on the label and can be saved in your address book.

2. **eFiling:** NJLS can eFile on your behalf, for criminal, tax and foreclosure filings. As the NJ courts add efiling categories, NJLS will handle those as well!

*For now, clients using NJLS to serve process on a particular case can have their efilings for that case done by NJLS for free! Call us at 908- 686-7300.*

3. **Address auto-complete and validation.**

**Here are step by step instructions on creating a new NJLS request for delivery, Service of Process or NJLS efiling!**

Continued…

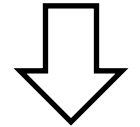

## **How to create a New Request using the new NJLS Client Portal STEP 1 Log In Shipment Center Login** Enter User Name **You log in to your NJLS account as normal** Enter Password Remember Login Login Forgot Password? **STEP 2 Click "Add Request"** New Customer Signup **Current Shipme ADD REQUEST Tracking No. PRINT CHECKED SHIPMENTS** 13846303 13846301 Tracking No. 13846275 13846263 **SEARCH** 13846262 13846261 My Requests 13846260 **STEP 3 Click "Select Service"**Tomorrow is **SNOW Choose the type of** We Deliver Confidence **request you are making… Next Day, Same Day, Priority, Service of Process, eFiling, by clicking on "Select Service" Recipient Address** Specify Address Contracted Location Select an Address from your Address Book Clear Company or Name **Contact Name** Continued…

## **STEP 4**

**Choose Your Service Type**

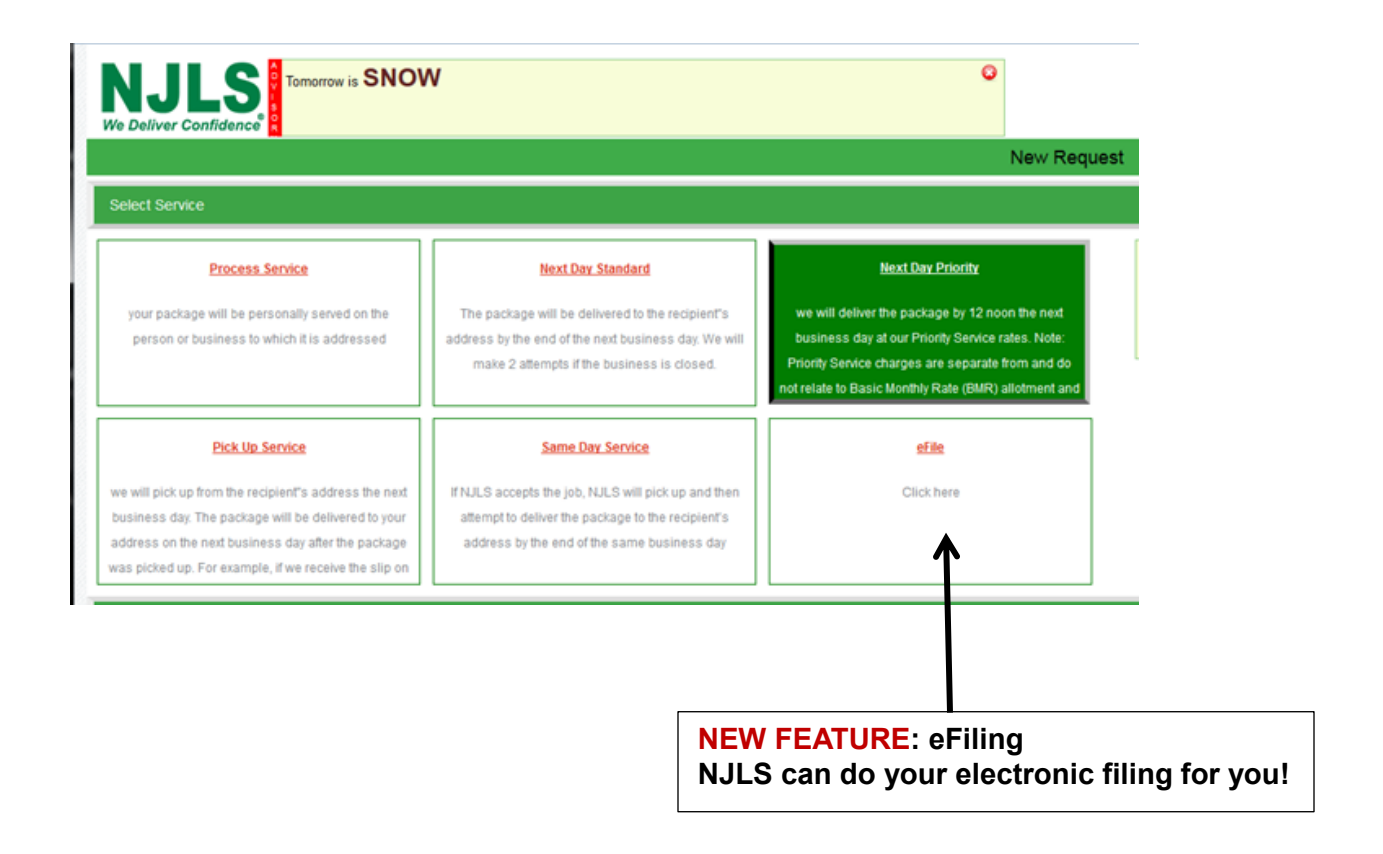

**For purposes of this example we'll choose Next Day Priority. When choosing the Service Type, it will be highlighted.**

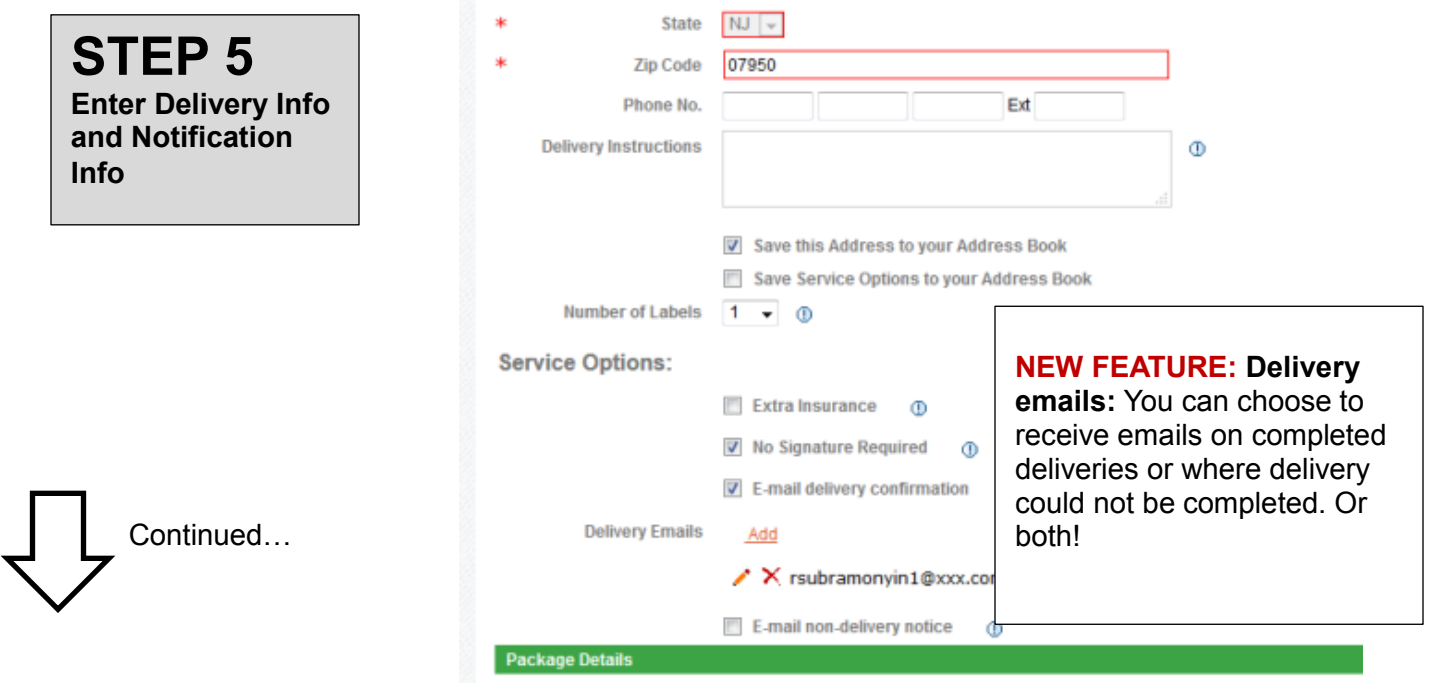

**Clicking on "continue" takes you to the confirmation page, showing the delivery and any options for delivery you may have chosen.**

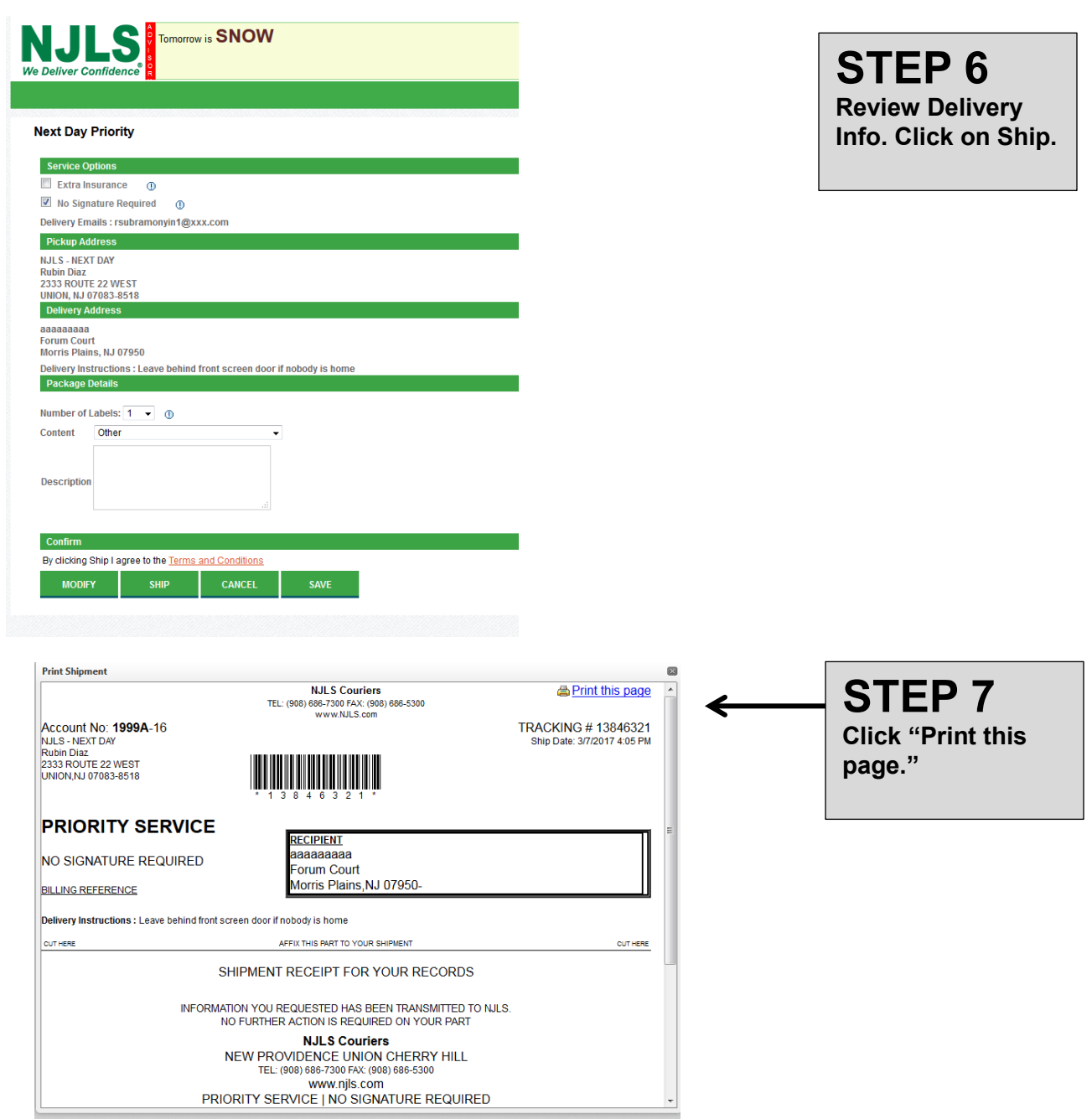

**If you have any questions on these new functions or encounter any difficulty using them, please reach us at 908-686-7300 or [customerservice@njls.com.](mailto:customerservice@njls.com)** 

**Thank you for being an NJLS client.**